Please complete the captcha to download the file.

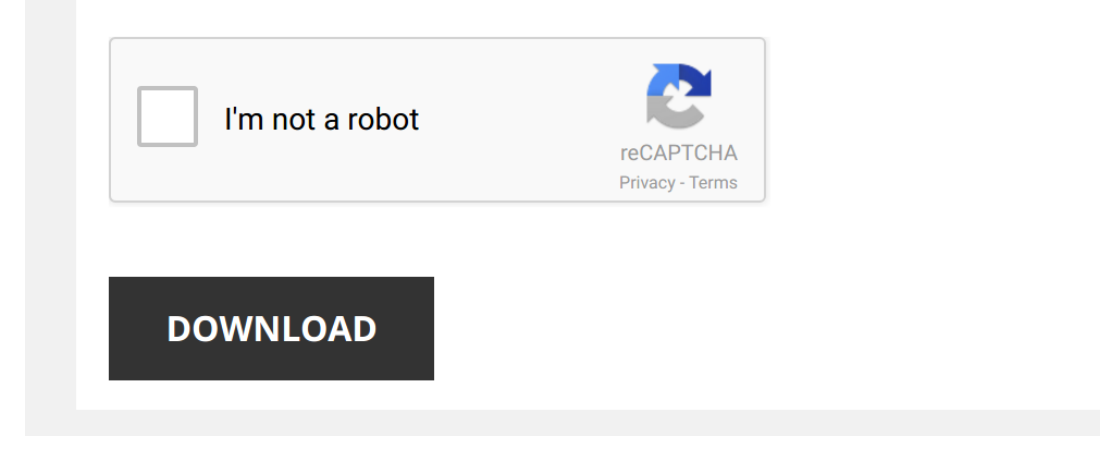

*fanuc-r30ia-controller-maintenance-manual 1/5 [PDF Drive - Search and download PDF files for free.](http://contest.usatodayhss.com/)*

## **[Fanuc R30ia Controller Maintenance Manual](http://contest.usatodayhss.com/fanuc-r30ia-controller-maintenance-manual.pdf)**

Yeah, reviewing a books [Fanuc R30ia Controller Maintenance Manual](http://contest.usatodayhss.com) could mount up your near connections listings. This is just one of the solutions for you to be successful. As understood, achievement does not recommend tha

Comprehending as competently as harmony even more than new will meet the expense of each success, bordering to, the declaration as without difficulty as keenness of this Fanuc R30ia Controller Maintenance Manual can be tak

FANUC - DUAL CHECK SAFETY (DCS) The Dual Check Safety is a software function, using dual inputs and dual CPUs to eliminate the need for safety relays. All FANUC ...

Everything You Need To Know About Fanuc In 20 Minutes - Global Electronic Services Get the lowdown on all things Fanuc with this informative quide! Fanuc provides a complete range of industry-leading products ...

*Fanuc Robot: Setting up Ethernet IP* How to setup Ethernet IP and IO to PLC.

*Error and Fault Recovery in Fanuc Robotic Controller* Module Seven:Error and Fault Recovery.

FANUC LR Mate Preventative Maintenance and Robot Information See the LR Mate Series - http://bit.ly/mcrilrmate Once you own your LR Mate, this video helps in maintaining your robot on a ...

*How to backup and restore. FANUC ROBOT* Backup and Restore the image files FANUC ROBOT

*FANUC R-30iB Plus Controller - High Performance* The R-30iB Plus **controller** provides a significant improvement in performance and capability with a Main CPU card, new Main ...

*Fanuc R30iA* Testing for **Fanuc** Robot.

FANUC Teach Pendant programming demo - Rectangle with rounded corners Students from Madison Area Technical College demonstrate how to write a program on a FANUC Teach Pendant to create a ...

*Safety EXTERNAL input (disabling on Fanuc controller)* This video will help you disable the **Fanuc** Safety saftey inputs, that are setup to receive EXTERNAL inputs. In other words, making ...

*Maintenance and Information about the FANUC R1000iA Model Robot* https://motioncontrolsrobotics.com/take-control-of-your-r...**maintenance**/ Learn about the day to day **maintenance** ...

*Fanuc Robot startup 1* **Fanuc** Robot startup 1.

*How To Program A Welding Robot* This video shows you the basics on how to program a welding robot to perform both linear and circular welds using the Gas Metal ...

*How 6-Axis Industrial Robots Work* Here is a basic breakdown of how a standard 6-axis robot works. The way it rotates, how it is programmed, and even the ...

FANUC LR Mate Intelligent Machining Robot - FANUC America Robotics FANUC Machining Robots - http://robot.fanucamerica.com/Products/Robots/machine-ten... This robotic machine ...

*Step by step jogging – learn to manually move a FANUC robot* Watch this straightforward step-by-step explanation to see how Chief Engineer for Robots in Europe, Nigel Ramsden, jogs an LR ...

*Fanuc r-30ia Robot - how to make a simple program* In this short video we show in Eurobots how to make a simple point to point move program in a **r-30ia FANUC** robot **controller**.

*FANUC Robot M-1iA* The M-1iA Robot series is ideal for industries producing compact electronic and mechnical devices. For fast and compact ...

*Fanuc Robot: Payload Calculation Guide* This is a rough description of how to setup payload mass, center of mass and inertial data in a **Fanuc** robot. This specifically goes ...

*System variables on a FANUC Robot controller* Demonstration of how System Variables on a **FANUC Controller** can affect operation and function of your system. Interested in a ...

*How to do a Quick FANUC Robot Backup* Robot preventative **maintenance** is a must - http://motioncontrolsrobotics.com/robot-preventative-**maintenance**/ Robot operators ...

*FANUC Alarms - How-to Robot Series* Learn more (see transcribed directions) When a robot system goes down the first thing the operator wants to do is quickly find out ...